## SAP ABAP table V TCY66 {Generated Table for View}

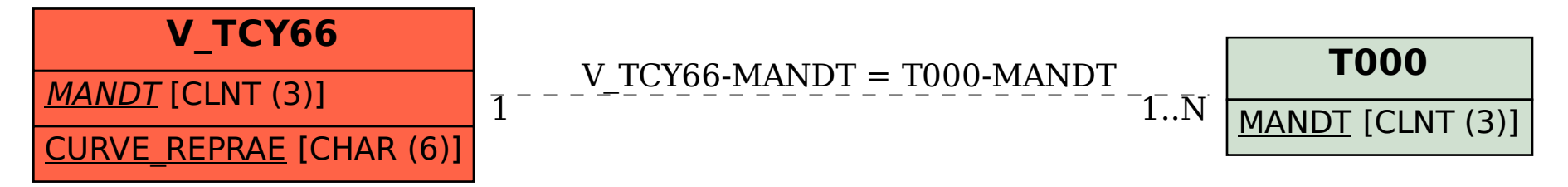